## **ANOVA Table**

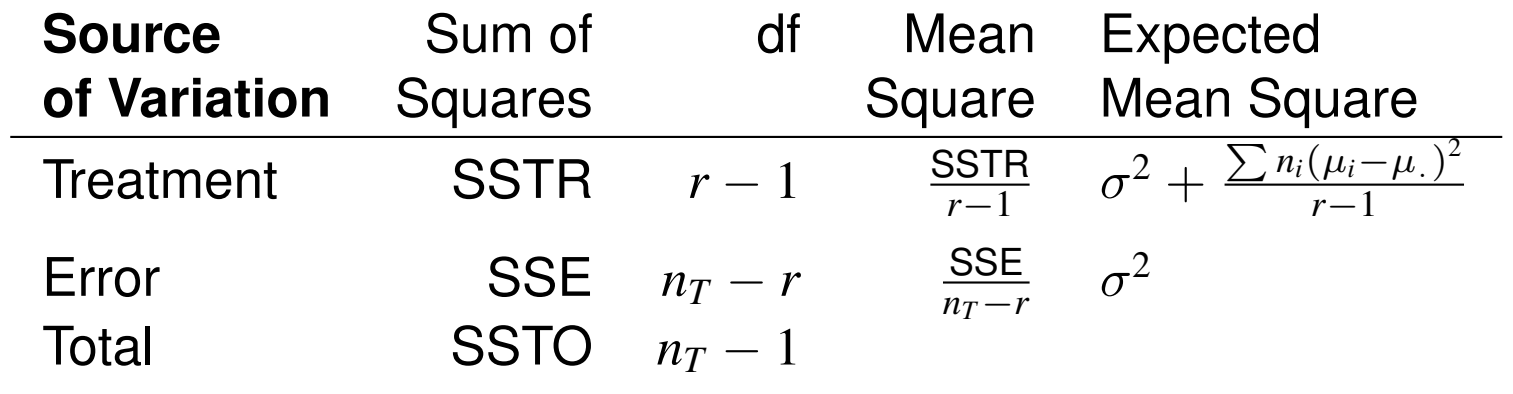

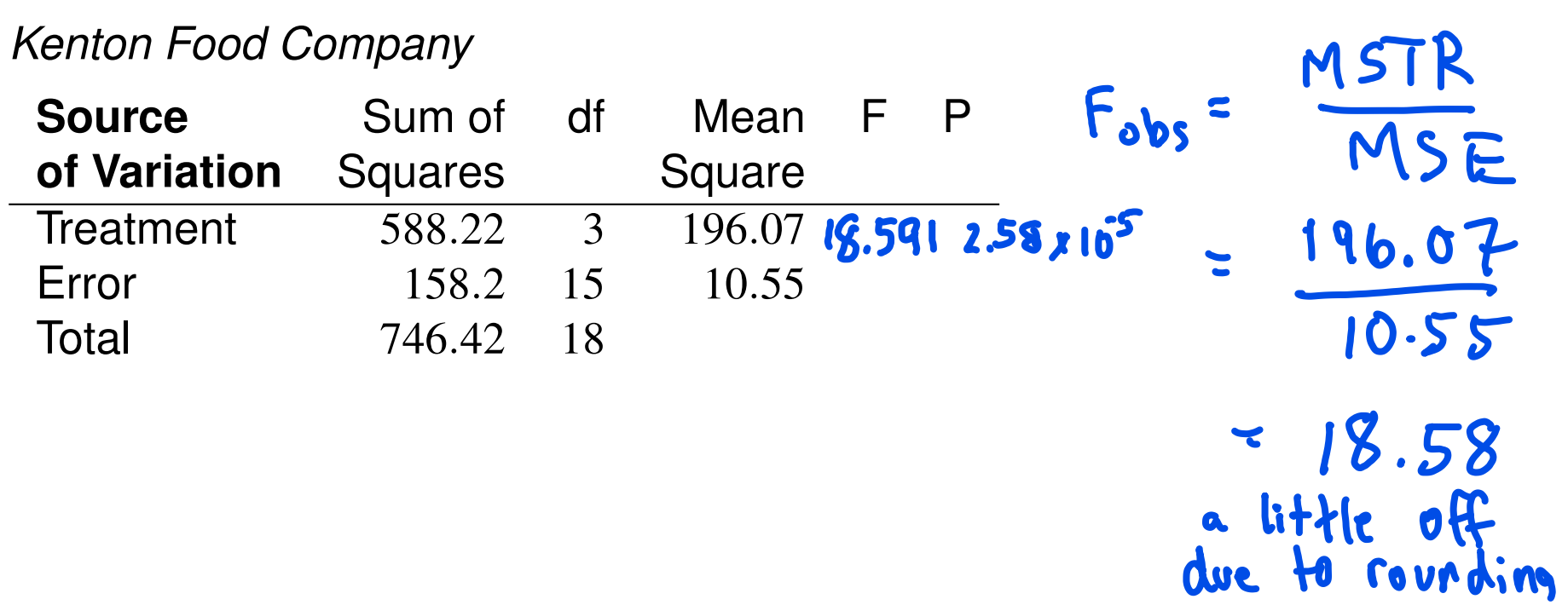

**P-value** of the F test is area to the right of the observed statistic  $F_{obs}$ .<br> *Ex:* Kenton Food Company P-value =  $P(F_{3,15} > 18.591)$  **Null distrement of the observed statistic**  $F_{obs}$ **.** *Ex: Kenton Food Company* P-value  $= P(F_{3,15} > 18.591)$  $> 1 - pf(18.591, df1=3, df2=15)$ [1] 2.585007e-05

Since  $P < .05$ , reject  $H_0: \mu_1 = \mu_2 = \mu_3 = \mu_4$  at level  $\alpha = .05$ . Conclude that at least two of the package designs differ in number of packages sold on average.

## *F* Test with pre-set Type I error probability  $\alpha$

For  $\alpha = .05$  first find the .95 quantile of the appropriate *F* distribution.

 $>$  qf(.95,df1=3,df2=15) [1] 3.287382

Decision Rule: For a level  $\alpha = .05$  test, we will reject  $H_0$  if  $F_{obs} > 3.288$ 

## **Factor Effects Model** (Section 16.7)  $Y_{ij} = \mu_{\cdot} + \tau_i + \epsilon_{ij}, \; i = 1, \ldots, r; \; j = 1, \ldots, n_i$  $\mu_i = \mu_i + \tau_i \implies \tau_i = \mu_i - \mu_i$ where:

 $\blacktriangleright$   $\mu$  is the "overall mean," more accurately described as a "constant" component common to all observations"

- $\blacktriangleright$   $\tau_i$  is the effect of the *i*<sup>th</sup> factor level
- $\blacktriangleright$  the errors,  $\epsilon_{ij}$ , are independent  $\mathcal{N}(0, \sigma^2)$

Usually take  $\mu$  to be the unweighted mean of the factor level means:

 $\sum$ *r*

 $i=1$ 

$$
\mu_{\cdot} = \frac{\sum_{i=1}^{r} \mu_i}{r}
$$

 $\tau_i = 0$ 

This leads to the constraint on the  $\tau_i$ 's:

81

The *factor-effects model* is a different formulation of the one-way ANOVA model, that is, it looks different from the cell-means model, but it is the **same model**.

We will use the unweighted mean for the parameter  $\mu$ .

Weighted mean is sometimes appropriate:

1. A car rental company is interested in average fuel consumption for a population of vehicles which has 80 percent compacts, 15 percent mid-sized and 5 percent vans.

Let  $\mu_1$  = mean fuel consumption for the population of compacts,  $\mu_2$  = mean fuel consumption for the population of mid-sized vehicles, and  $\mu_3 =$ mean fuel consumption for the population of vans.

The relevant parameter is  $.8\mu_1 + .15\mu_2 + .05\mu_3$ .

2. If random samples were used, weights proportional to sample size would make sense.

 $from$   $[ec]$   $\psi$ CAUTION: Recall the formula for *E*E(MSTR):

$$
E(MSTR) = \sigma^2 + \frac{\sum n_i(\mu_i - \mu_i)^2}{r-1}
$$

where  $\mu$ . is the weighted mean with weights proportional to the number of observations in the group (*ni*). This is a different definition of  $\mu_{\cdot}$ .

Show  $\sum_{i=1}^r \tau_i = 0$ .

Keep straight which  $\mu$ <br>to use from the<br>situation.

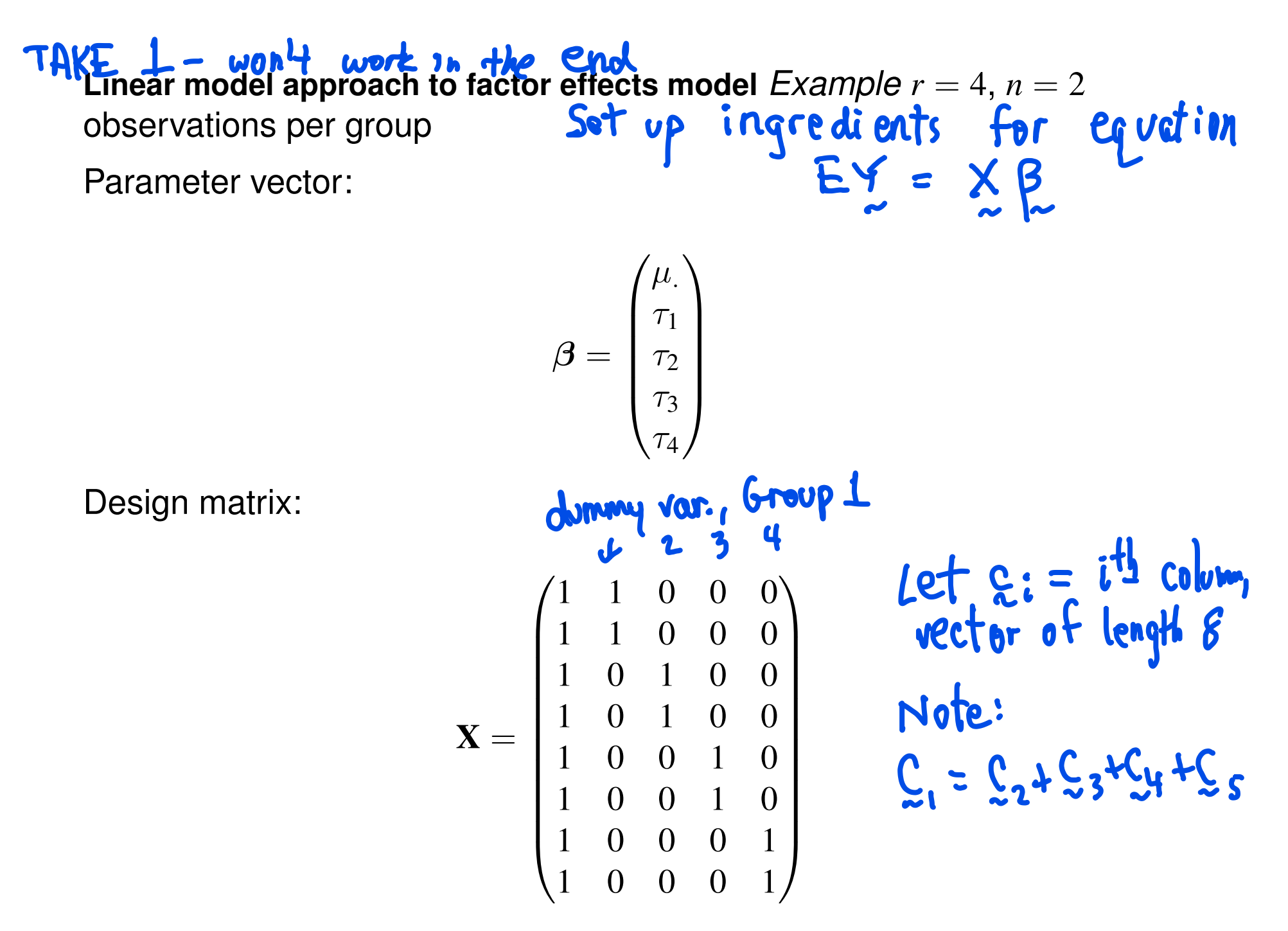

<sup>82</sup> The design matrix is **not full rank**

The design matrix is **not full rank**

Recall, this means that one of the columns can be expressed as a linear combination of the other columns; for example,

## **L2 – WILL WORK**<br>Linear model approach to factor effects model

We will take the approach of solving for one of the  $\tau$ 's in terms of the others. In the example, take  $\tau_4 = -\tau_1 - \tau_2 - \tau_3$  $\sum T_i = 0$ Parameter vector:

 $\beta =$ 

 $\sqrt{ }$  $\mu$ .

 $\tau_1$ 

 $\sum$ 

 $\Big\}$ 

 $\tau_2$ 

 $\tau_3$ 

Design matrix:

 $X =$  $\sqrt{1}$  1 0 0 1 1 0 0 1 0 1 0 1 0 1 0 1 0 0 1 1 0 0 1  $1 \quad -1 \quad -1 \quad -1$  $1 -1 -1 -1$  $\sum_{i=1}^{n}$ 

 $X$  $B$ 

Exercise (i) Cell means 
$$
mode
$$
  
\nfor a case d r=3 n=2  
\n
$$
\hat{\beta} = (x^{i}x)^{-1} x^{i}y
$$
 is the LS. estimate.  
\nShow  $\hat{\beta} = (\frac{\overline{\gamma}_{1}}{\overline{\gamma}_{2}})$   
\n
$$
\frac{\gamma_{e}}{\overline{\gamma}_{1}} = (\frac{\overline{\gamma}_{1}}{\overline{\gamma}_{2}})
$$
\nwhere  $\overline{\gamma}_{11} = \frac{\gamma_{11} + \gamma_{12}}{2}$ .  
\n(1) Do same this as for Factor-effals  
\nmodel.